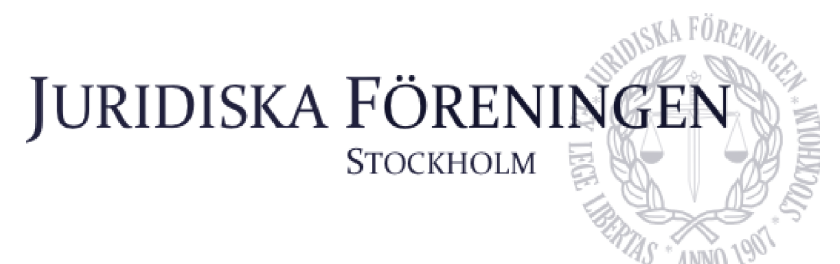

## **PROTOKOLL FÖRT VID SAMMANTRÄDE MED JURIDISKA FÖRENINGENS STYRELSE DEN 2 OKTOBER 2023**

#### **NÄRVARANDE**

Alexandra Jensen Ordförande Anna Lindgren Sekreterare Sekreterare Sekreterare Sekreterare Sekreterare Sekreterare Sekreterare Sekreterare Erica Andersson Skattmästare Daniel Johansson Vice skattmästare Enni Zander **Idrottssekreterare** Idrottssekreterare Elin Öhnfeldt Öfverfadder Daniel Lian Klubbmästare Rickard Algotsson Marknadssekreterare

#### **FRÅNVARANDE**

Carl Spets Vice ordförande Kristoffer Johansson Borgmästare

Emil Wallmark Underhållningsmästare

Qian-Min Ruan Internationell sekreterare Freja Unge Informationssekreterare

## **1. Formalia**

**1.1 Mötets öppnande** Ordföranden förklarar mötet öppnat den 2 oktober 2023 klockan 17.02.

#### **1.2 Val av justerare**

Sekreteraren yrkar på att välja Rickard Algotsson till justerare.

Mötet bifaller yrkandet.

#### **1.3 Justering av röstlängd, konstaterande av beslutsförhet**

Röstlängden fastställs till nio styrelseledamöter och konstateras därmed beslutsfört.

#### **1.4 Fråga om bisittare**

Inga bisittare.

#### **1.5 Justering av föregående protokoll**

Protokoll från den 20 september 2023 fastställs justerat och upplagt på hemsidan.

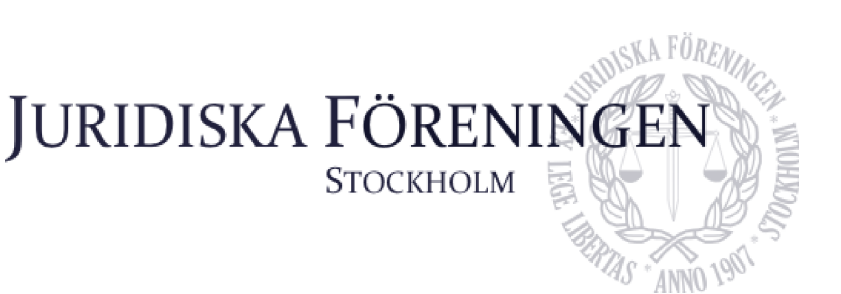

#### **1.6 Fastställande av föredragningslista**

Ordföranden yrkar på att fastställa föredragningslistan.

Mötet bifaller yrkandet.

## **2. Rapporter**

#### **2.1 Redogörelse för föreningens ekonomi**

Skattmästaren redogör för föreningens ekonomi.

#### **2.2 Beslutsuppföljning**

Ordföranden yrkar att bordlägga punkten till nästa sammanträde.

Mötet bifaller yrkandet.

#### **2.3 Stiftelsen Juridisk fakultetslitteratur**

Ordföranden rapporterar att Stiftelsen Juridisk fakultetslitteratur har haft en konferens som gick bra. I övrigt finns inget att rapportera.

**2.4 Stiftelsen Juristernas hus**

Inget att rapportera.

#### **2.5 Övriga inkomna rapporter**

Inga övriga inkomna rapporter.

## **3. Information**

#### **3.1 Kommittéinformation**

Sekreteraren redogör för balkommittén. Sekreteraren meddelar att biljettpriset har bestämts i samråd med skattmästaren. Vidare meddelar sekreteraren att möten hållits tillsammans med lokalen samt balkommittén angående detaljplanering inför balen.

Idrottssekreteraren redogör för idrottskommittén. Idrottssekreteraren meddelar att ett padel event kommer att arrangeras den 20 oktober 2023. En intresseanmälan angående en skidresa ska skickas ut.

Underhållningsmästaren redogör för underhållningsmästeriet. Underhållningsmästaren meddelar att husbandets och bokcirkels verksamheter går bra. Möten ska hållas angående eventuella framtida event för föreningens medlemmar.

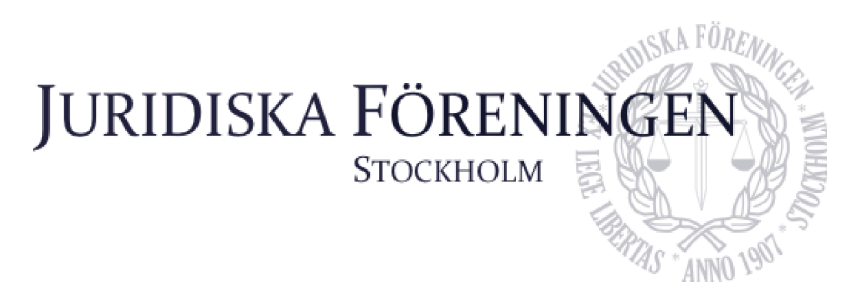

Öfverfaddern redogör för fadderiet. Öfverfaddern meddelar att biljetter till Recentiorsittningen HT23 släpps den 2 oktober kl. 18:00. I övrigt sker förberedelser inför sittningen och arrangerande av en studie lunch den 4 oktober samt en pluggkväll den 4 oktober.

Klubbmästaren redogör för klubbmästeriet. Klubbmästaren meddelar att planeringen pågår inför en halloweensittning den 28 oktober samt tersminsbundna sittningar. Biljetter till halloweensittningen är släppta.

Marknadssekreteraren redogör för marknadskommittén. Marknadssekreteraren meddelar en kickoff ska anordnas för ledningsgruppen och mässvärdar.

**3.2 Anmälningsärenden** Inga anmälningsärenden.

## **4. Beslutsärenden**

Inga beslutsärenden.

## **5. Diskussionspunkter**

Inga diskussionspunkter.

## **6. Övriga frågor**

Marknadssekreteraren håller en genomgång av schemat inför Juristdagarna 2023.

### **7. Sammanträdets avslutande**

#### **7.1 Nästa sammanträde**

Nästa sammanträde sker den 25 oktober 2023 kl. 18:00.

#### **7.2 Mötets avslutande**

Ordföranden förklarar mötet avslutat den 2 oktober kl. 17:17.

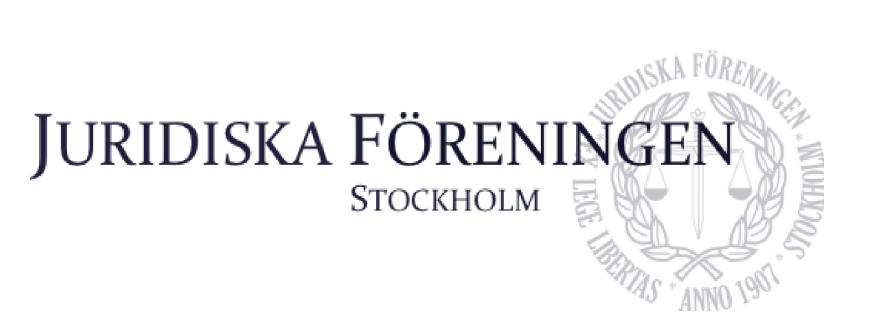

Alexander forgen

Ordförande

Arme Lindgear

Sekreterare

Didn't flynt

**Justerare** 

# Verifikat

Transaktion 09222115557502768474

## Dokument

Protokoll 2 okt 2023 Huvuddokument 4 sidor Startades 2023-10-16 13:52:58 CEST (+0200) av Anna Lindgren (AL) Färdigställt 2023-10-16 14:16:08 CEST (+0200)

## Signerare

Anna Lindgren (AL) Juridiska Föreningen Vid Stockholms Universitet Org. nr 802008-9614 sekreterare@jurstud.com

Signerade 2023-10-16 13:56:40 CEST (+0200)

Rickard Algotsson (RA) rickard.algotsson@jurstud.com

Signerade 2023-10-16 13:55:20 CEST (+0200)

Alexandra Jensen (AJ) alexandra.jensen@jurstud.com

Alexander faven

Signerade 2023-10-16 14:16:08 CEST (+0200)

Detta verifikat är utfärdat av Scrive. Information i kursiv stil är säkert verifierad av Scrive. Se de dolda bilagorna för mer information/bevis om detta dokument. Använd en PDF-läsare som t ex Adobe Reader som kan visa dolda bilagor för att se bilagorna. Observera att om dokumentet skrivs ut kan inte integriteten i papperskopian bevisas enligt nedan och att en vanlig papperutskrift saknar innehållet i de dolda bilagorna. Den digitala signaturen (elektroniska förseglingen) säkerställer att integriteten av detta dokument, inklusive de dolda bilagorna, kan bevisas matematiskt och oberoende av Scrive. För er bekvämlighet tillhandahåller Scrive även en tjänst för att kontrollera dokumentets integritet automatiskt på: https://scrive.com/verify

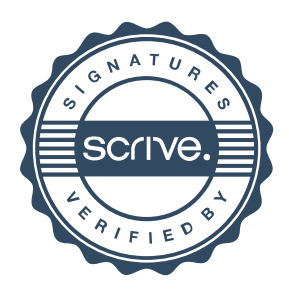